# **Topic 6: Statistics**

## **1) The Basics:**

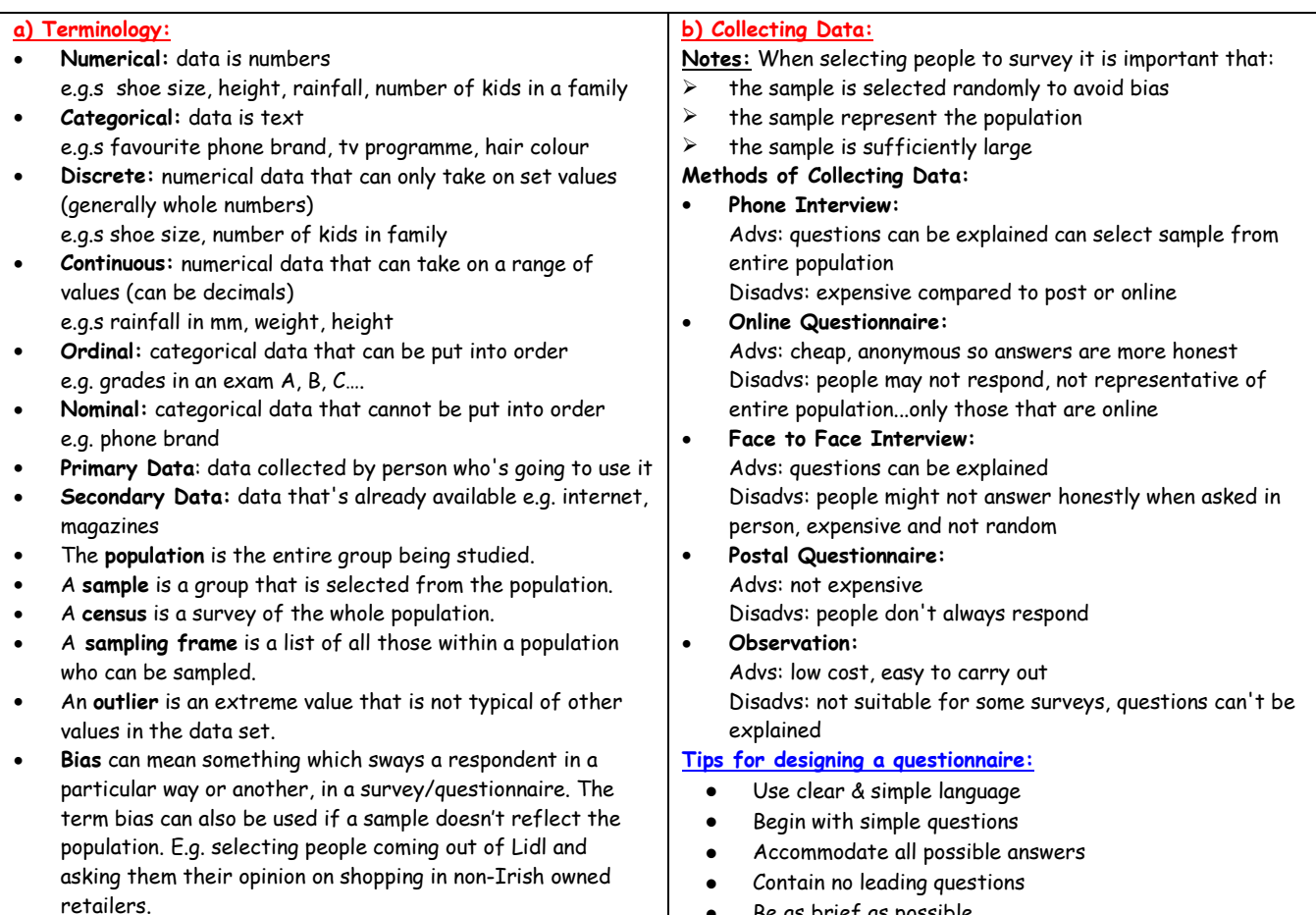

- Be as brief as possible
- Be clear where answers should be recorded
- Avoid personal questions

## **2) Graphing Data from Junior Cert:**

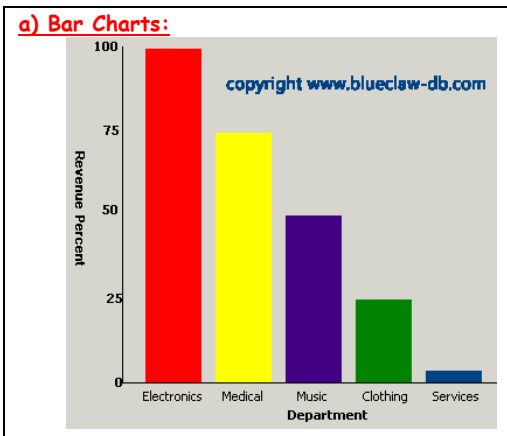

#### **Notes:**

 $\triangleright$  Individual bars must be labelled and axes labelled

- ➢ Must be an even scale on vertical (e.g. going up in 25s in example above)
- $\ge$  Bars and axes drawn with ruler<br>  $\ge$  Can be used for categorical date
- Can be used for categorical data

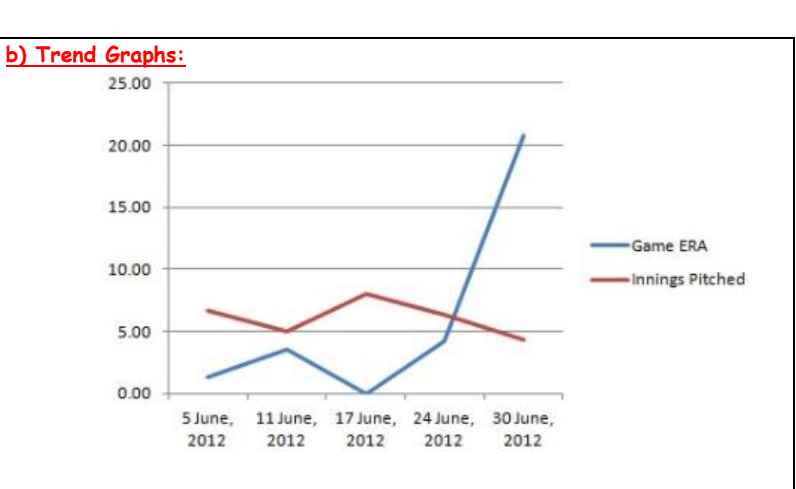

#### **Note:**

### ➢ Axes labelled and scaled evenly

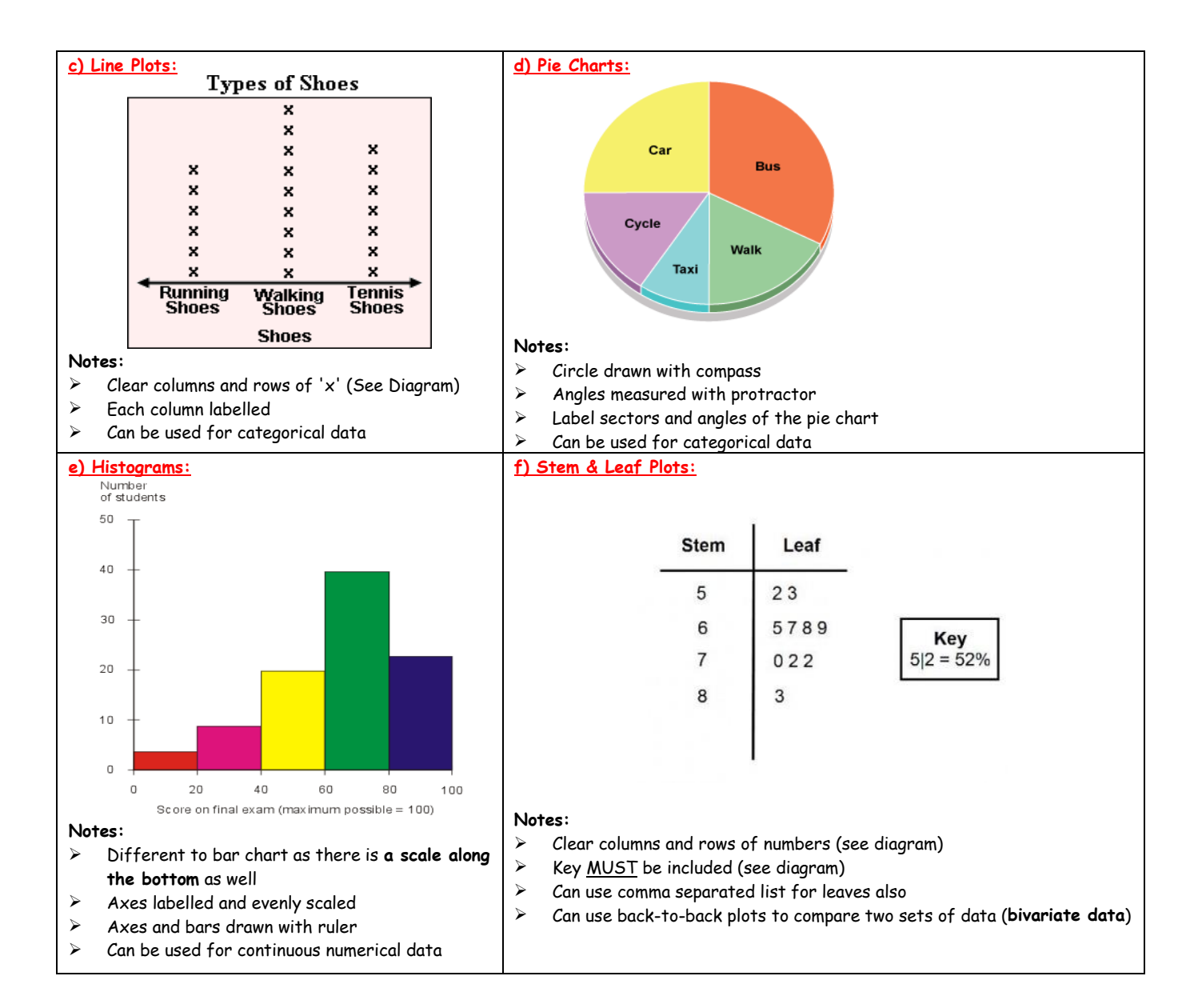

#### **3) Analysing Data:**

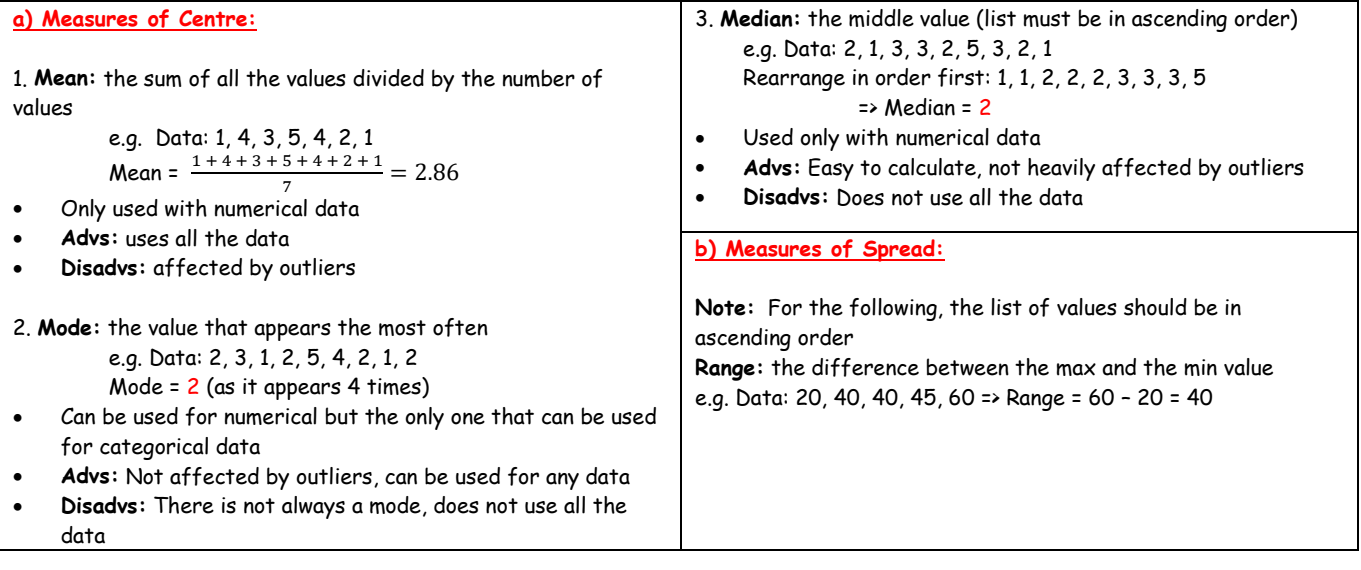

### **4) Frequency Distributions:**

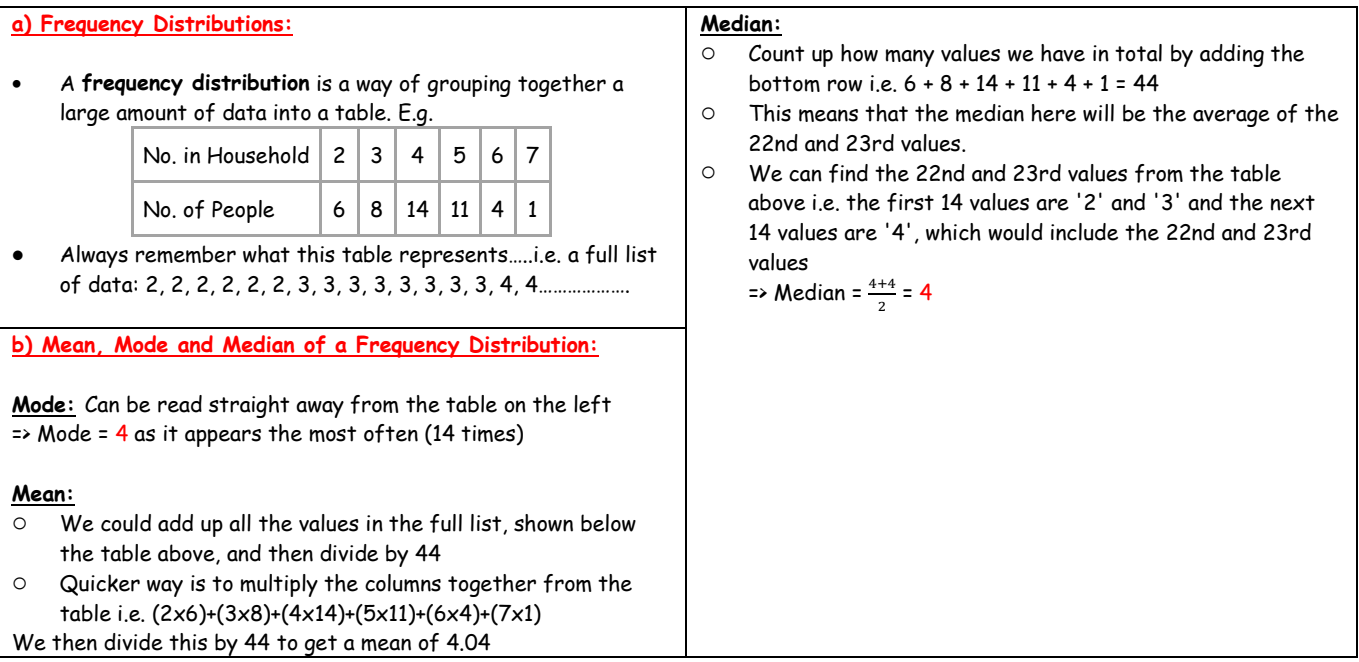